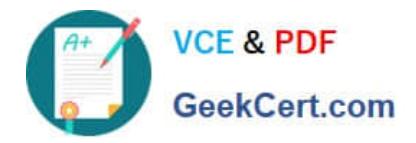

# **A2090-544Q&As**

Assessment: DB2 9.7 Advanced DBA for LUW - Assessment

## **Pass IBM A2090-544 Exam with 100% Guarantee**

Free Download Real Questions & Answers **PDF** and **VCE** file from:

**https://www.geekcert.com/a2090-544.html**

100% Passing Guarantee 100% Money Back Assurance

Following Questions and Answers are all new published by IBM Official Exam Center

**C** Instant Download After Purchase

**83 100% Money Back Guarantee** 

- 365 Days Free Update
- 800,000+ Satisfied Customers  $\epsilon$  or

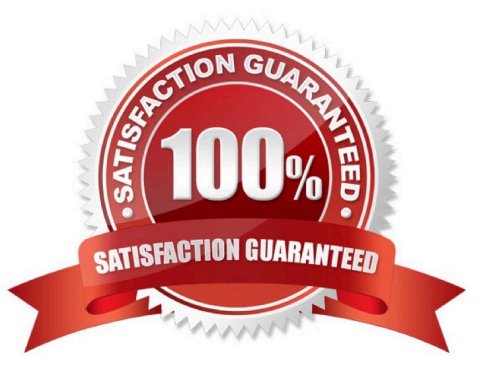

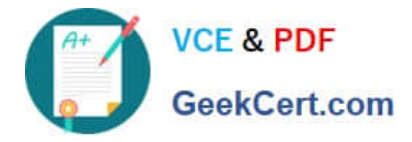

#### **QUESTION 1**

While attempting to establish connectivity between a Windows client and a UNIX server, the following commands were issued from the Windows client: CATALOG TCPIP NODE node001 REMOTE hostnm01 SERVER 50000; CATALOG DATABASE samp001 AS samp001 AT NODE node001; TERMINATE; When trying to connect to the SAMP001 database the following error was received: SQL30061N The database alias or database name name was not found at the remote node. The database name is not an existing database at the remote database node. The statement cannot be processed. What should be done resolve the problem?

A. Add a Database Connection Services entry to the /etc/services file on the Windows client.

B. Change the service name (SVCENAME) in the remote servers database configuration.

C. Match the port number in the CATALOG TCPIP NODE command with the port number in the /etc/ services file on the remote server.

D. Add an entry into the Database Connection Services directory on the Windows client.

#### Correct Answer: B

#### **QUESTION 2**

A table named TAB\_A was created with the COMPRESS YES option specified and populated with 100,000 rows. If a DBA wants to create an index on table TAB\_A, which statement is true?

A. In order for the index to be compressed, it must be enabled for compression by specifying the COMPRESS YES option with the CREATE INDEX statement that is used to create it.

B. The index will automatically be compressed since the table it is associated with is compressed; the ALTER INDEX command does not have to be executed.

C. In order for the index to be compressed, it must be enabled for compression by specifying the COMPRESS YES option in the CREATE INDEX statement used to create it; however, the index will not be compressed until the ALTER INDEX command is used to create an index compression dictionary.

D. The index will automatically be enabled for compression because the associated table is compressed; however, the index will not be compressed until it is REORGed.

Correct Answer: B

#### **QUESTION 3**

What is the minimum authority required to execute the RUNSTATS command against a table?

A. SYSMON

- B. SQLADM
- C. DATAACCESS
- D. SECADM

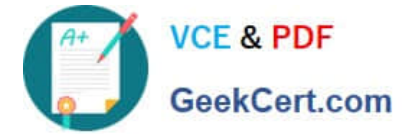

Correct Answer: B

### **QUESTION 4**

What is the minimum authority required to execute the LOAD command?

A. DATAACCESS

B. SQLADM

- C. ACCESSCTRL
- D. SYSCTRL

Correct Answer: A

#### **QUESTION 5**

If table space TBSP1 is using automatic storage, and the existing storage paths are full, which command would increase the available storage?

A. ALTER DATABASE ADD STORAGE ON \\'/db2/filesystem1\\'

B. ALTER TABLESPACE tbsp1 ADD (\\'/db2/filesystem1\\')

C. ALTER DATABASE ADD STORAGE FOR tbsp1 (\\'/db2/filesystem1\\')

D. ALTER TABLESPACE tbsp1 EXTEND USING (\\'/db2/filesystem1\\')

Correct Answer: A

[A2090-544 Practice Test](https://www.geekcert.com/a2090-544.html) [A2090-544 Study Guide](https://www.geekcert.com/a2090-544.html) [A2090-544 Braindumps](https://www.geekcert.com/a2090-544.html)